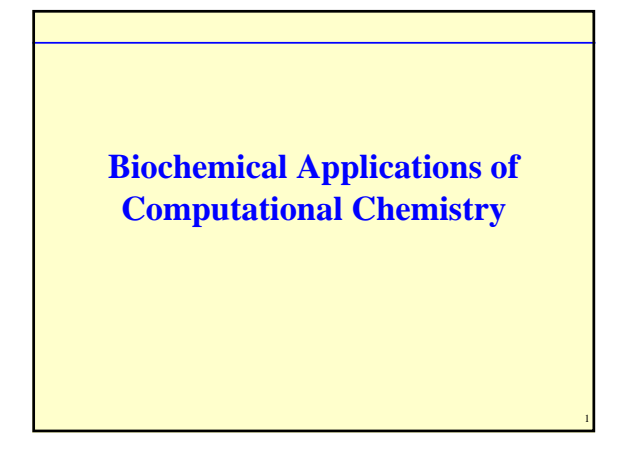

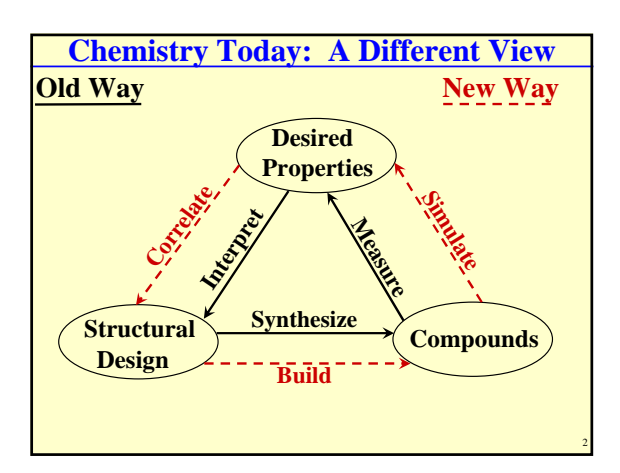

## **Why Computational Chemistry?**

- Can rapidly focus attention on compounds most likely to have the desired properties
	- Save time and \$\$
	- Less "trial and error"
- Human Genome Project
	- Genes identified
	- Can get AA sequences of proteins that genes code for
	- 3-D protein structure prediction needed
	- Experimental protein structure determination is difficult

3

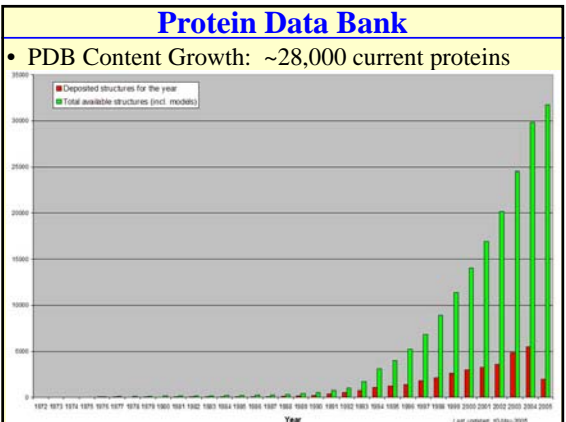

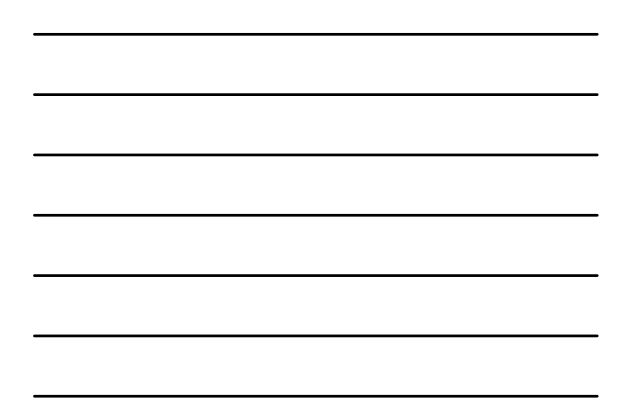

### **How Can We Use This Data?**

- Visualization of structure
- Possible insight into mechanism
- Identify the active site
- Structure with ligand in place
	- Active site determination
	- Design new molecules to bind to active site

#### • Computation

– Does new molecule bind more strongly than the natural occurring ligand?

5

6

• MM or Semi-empirical calculation

### **The Process**

- Structure known? http://www.rcsb.org
- Download the structural data
- .pdb file
- Clean it up
- Usually remove water molecules
- Find the ligand (or find the receptor?)
- Remove the ligand (or model the receptor site?)
- Insert our new ligand (drug candidate)
- Nontrivial process, orientation is crucial
- Does it bind more strongly to the receptor?

## **Example: Casodex and Prostate Cancer** Most common type of cancer (excluding skin

cancer) among American men

- Over 70% of all prostate cancer diagnosed is in men over 65 years old
- In 2003, approximately 221,000 new cases were diagnosed in the U.S.
- Overall survival rate ~97%

### **Antiandrogen Therapy**

7

8

9

- Most prostate cancers are driven by androgens (male hormones)
- Antiandrogen drugs block the body's ability to use androgens, such as testosterone
	- Eulexin, Casodex, and Nilandron are examples
- These drugs are also used following surgery to help prevent recurrence of the cancer
	- How do they work on the molecular level?
	- What protein do they interact with?

# **Human Androgen Receptor Protein** • Antiandrogen drugs compete with testosterone for the binding site of this protein • An affinity label (Metribolone) is used for the human androgen receptor in the prostate and in prostatic tumors – It binds strongly to the androgen receptor – Metribolone is a synthetic androgen and an anabolic steroid

**Methyltrienolone** 

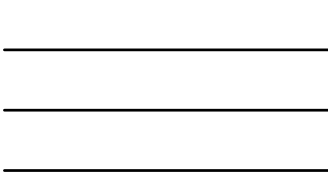

## **Protein Data Bank**

- Search for "human androgen receptor" – Get six hits, two of which include metribolone
- Use 1E3G
- Download the file, "unzip", and rename with .pdb ending
- Open and view in CAChe Workspace
- Try various "View / Backbone Ribbon" commands • Reveals ~26 associated water molecules
	- These were deleted to "clean up" the structure
	- Must also "Beautify / Valence" to add H atoms
- Viewing as a "ribbon" structure clearly shows the position of the Metribolone

10

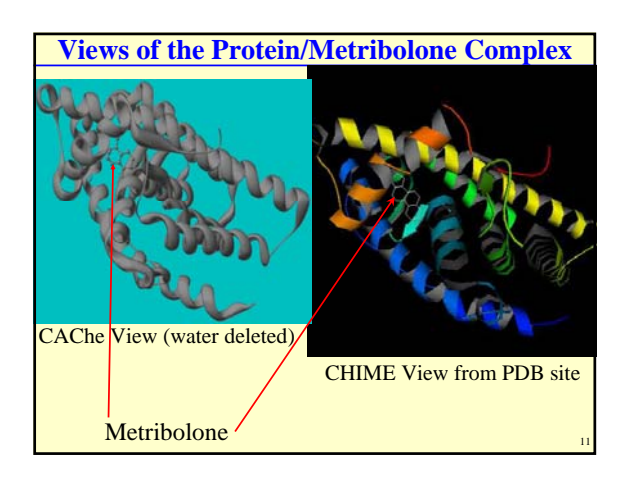

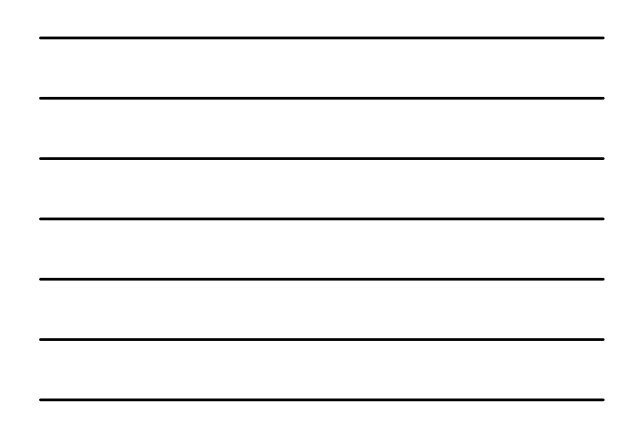

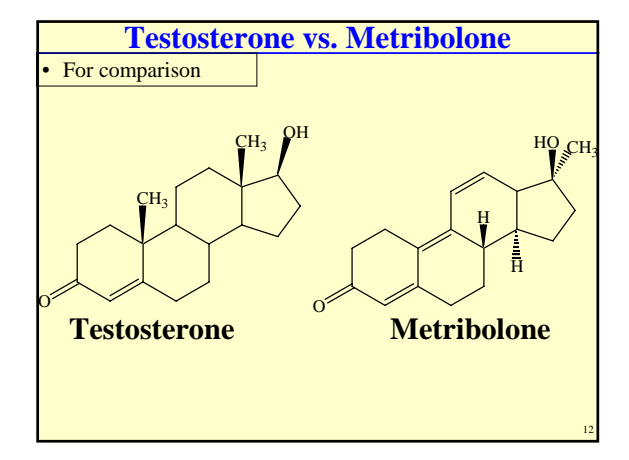

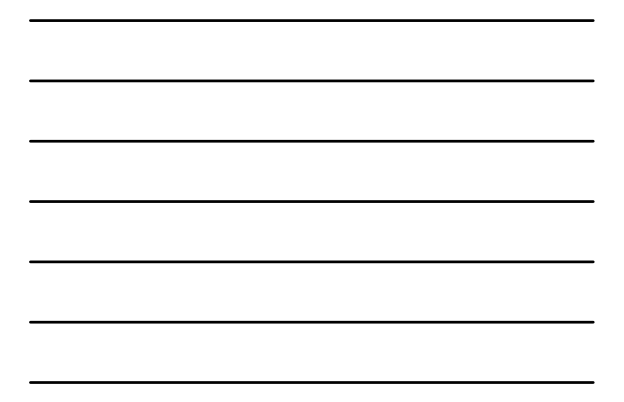

## **Steps For Insertion of a New Ligand**

- Separate the old ligand
- Leave protein structure unchanged
- Orient the new ligand
	- Can superimpose the new ligand onto the old ligand

13

• Insert the new ligand – See if the fit is sterically "reasonable"

#### **Minimize**

- Use MM or Semiempirical method
- Find the energy difference

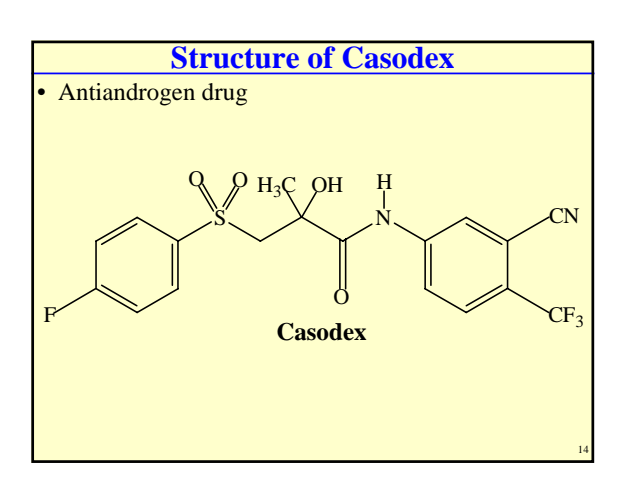

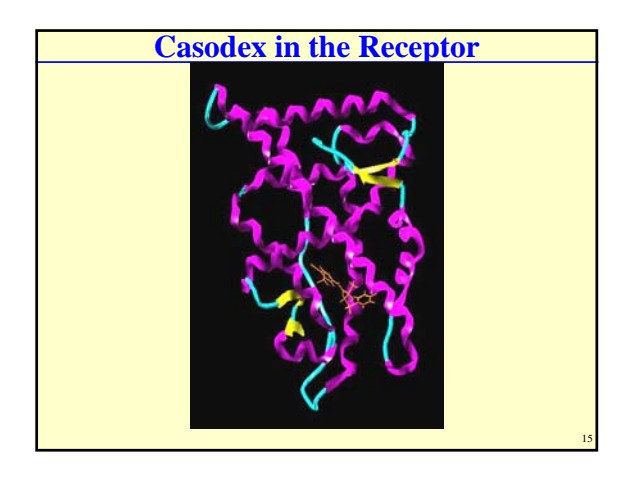

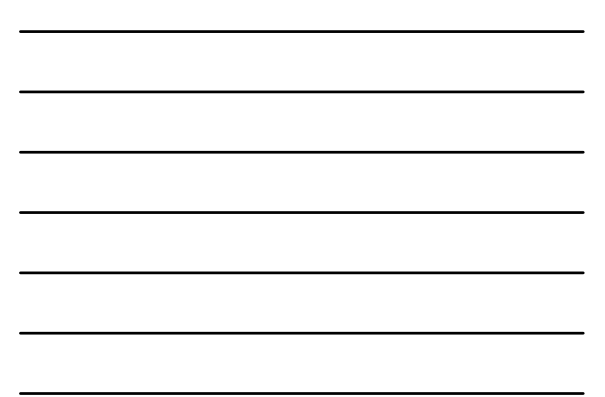

# **Where to Look**

• Cache Users Guide 6.1 – Chapter 19

## **Further Tutorials and Credits**

16

17

- http://www.ch.ic.ac.uk/local/organic/
- Department of Chemistry Local Teaching Pages: http://teaching.ch.ic.ac.uk/
- MedChem Homology Modelling: Designing an anti-TB drug. Copyright (c) H. S. Rzepa and ICSTM Chemistry Department, 2003 and Fujitsu/CAChe.
- **Imperial College London**
- Mr. James S. Giles, M.S. Student, North Carolina Central University